# An example Latex document

Author A $*^1$ , Author B $\dagger^1$ , Author C $\ddagger^1$ , Author D $\S^2$ , and Author E $\P^2$ 

<sup>1</sup>Department of Computer Science, LATEX University  $2$ Department of Mechanical Engineering, LATEX University

February 13, 2019

#### **Abstract**

Here is where you would put your Abstract. This analysis examines data from 1995 to 2018.

∗ A.A@university.edu

† B.B@university.edu

‡ C.C@university.edu

 $\S$ D.D@university.edu

¶ E.E@university.edu

## 1 Introduction

Here is where you would put your Introduction $^1$ .

Here is an example of a citation to the Lacum et al (2014) paper that describes the seven key elements of scientific paper [1]. Other papers on this theme are References [2, 3].

Here is an example of how to insert an extra positive (or negative) vertical space in the text:

This space is separated 1cm below the preceding line.

Here is an example of how to insert an extra positive (or negative) horizontal space in the text.

### 2 Methods and Materials

#### 2.1 Data

If your analysis involves data, here is where you would thoroughly describe it. This is an example of a bulletted itemized list:

- Item 1
- Item 2
- Item 3

Here is an example of an enumerated itemized list:

- 1. Item 1
- 2. Item 2
- 3. Item 3

Here is an example of an descriptive itemized list:

- Item 1: describe item 1
- Item 2: describe item 2
- Item 3: describe item 3

 $^1\!$ This is an example of a footnote

### 2.2 Mathematical Model

If your analysis involves a mathematical model, here is where you would describe it.

This is an example of a set of equations:

$$
S' = -\beta SI/N
$$
  
\n
$$
I' = +\beta SI/N - \gamma I
$$
  
\n
$$
R' = +\gamma I
$$
\n(1)

Here is an example of an inline equation  $S' = -\beta SI/N$ .

Here is a reference to Equation 1 in the text. Note that when you reference specific equations, tables, or paper sections in the text, you always capitalise those nouns. Here is a reference to Section 2.2.

Here is an example of a compartmental model diagram, using the tikz package in Latex:

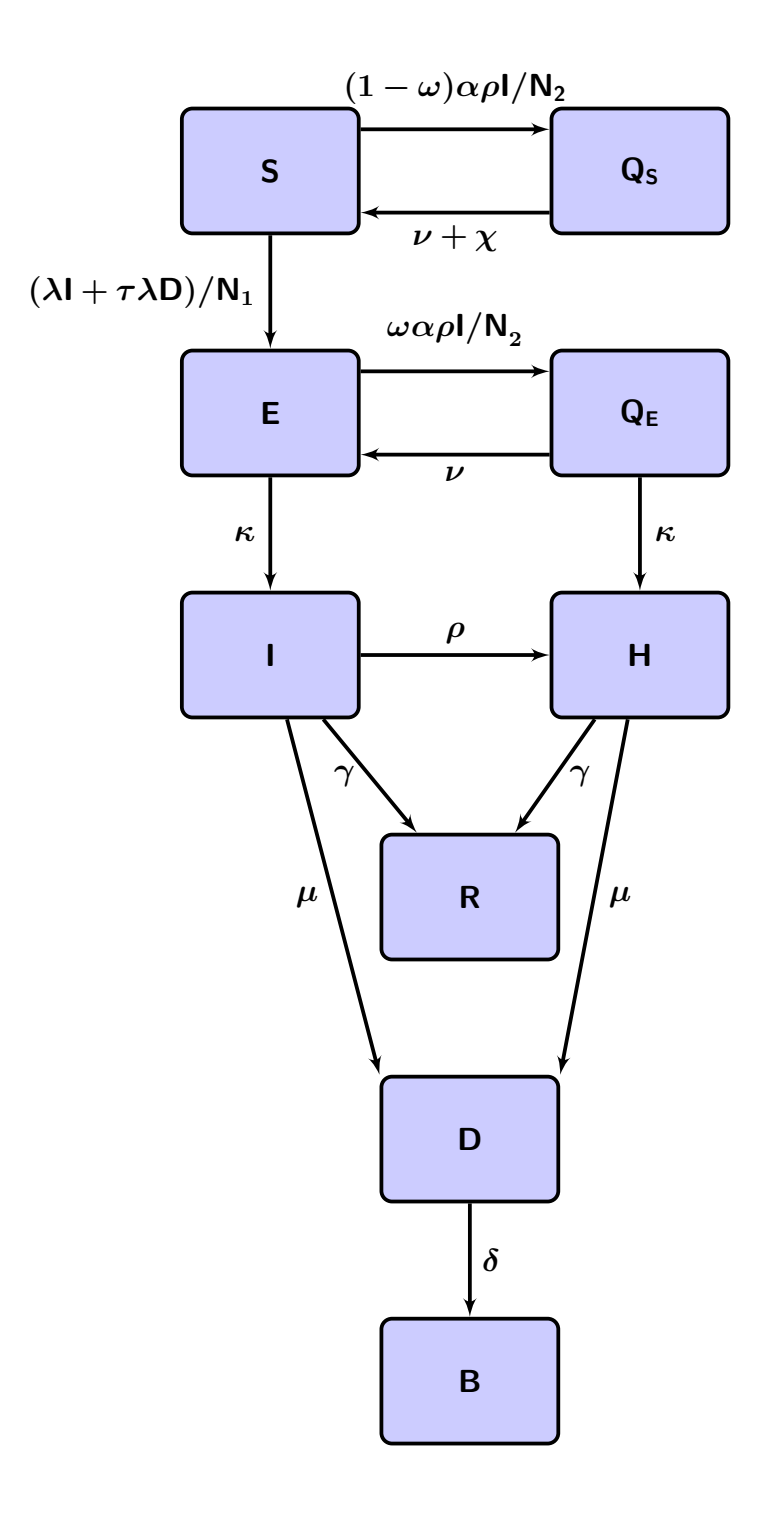

#### 2.3 Statistical methods

If your analysis involves any kind of specialised statistical methodology, here is where you would describe it.

To account for potential over-dispersion in count data involved our analyses, we utilized Negative Binomial likelihood fits [4]. The probability mass function (PMF) of the Negative Binomial distribution for observing k counts when  $\lambda$  are expected is [4]

$$
f(k|\lambda,\alpha) = \frac{\Gamma(\alpha+k)}{k!\Gamma(\alpha)} \left(\frac{\lambda}{\lambda+\alpha}\right)^k \left(1+\frac{\lambda}{\alpha}\right)^{-\alpha} \qquad \lambda > 0, \alpha > 0, \quad (2)
$$

where  $\alpha$  is the over-dispersion parameter. The mean of the PMF is  $\lambda$ . When  $\alpha \to \infty$  the Poisson distribution is obtained, and when  $\alpha \to 0$  (i.e. highly over-dispersed data) the log-series distribution is obtained [4]. The Akaike Information Criterion (AIC) was used for selection of the appropriate model [5].

Given a set of  $M$  observations of the number of violent crimes per day,  $k_i$ , with  $i = 1, ..., M$  the likelihood of the observations is

$$
\mathcal{L} = \prod_{i=1}^{M} f(k_i | \lambda(t_i), \alpha), \qquad (3)
$$

where  $\lambda(t_i)$  is the expected number of counts on day  $t_i.$  The best-fit model values used in the calculation of the  $\lambda(t_i)$  are the values that maximize this likelihood [6].

### 3 Results

Here, without discussion, is where you present your results, either within a paragraph, or as a figure, or a table.

Here is an example of a reference to Figure 1 in the text. Here is an example to a reference to Table 1, which is delimited by vertical lines. Table 2 is a rotated table in landscape format, with every second line coloured blue to aid in readability.

The one standard deviation uncertainty in my data was 0.998.

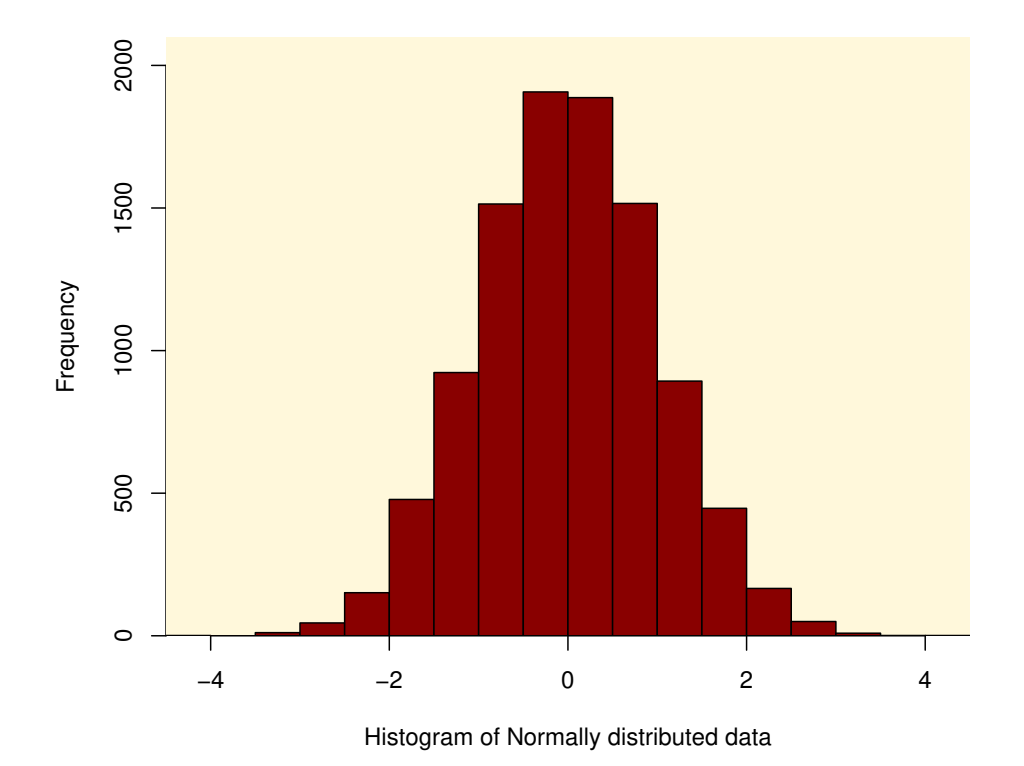

Figure 1: Histogram of Normally distributed data

Table 1: Here is an example of a table delimited by vertical lines.

| Percentage increase in casualties $ $ p-value |           |
|-----------------------------------------------|-----------|
| Effect A   $17\%$ [ $16\%, 18\%$ ]            | (p<0.001) |
| <b>Effect B</b>   $74\%$ [53\%, 97\%]         | (p<0.001) |
| Effect C   $141\%$ [93\%, 197\%]              | (p<0.001) |

|                                        | Percentage increase in casualties p-value |               |  |
|----------------------------------------|-------------------------------------------|---------------|--|
| Each extra firearm used by perpetrator | $12\%$ [7\%, 17\%]                        | (p < 0.001)   |  |
| Use of assault rifle by perpetrator    | 83\% [59\%, 109\%]                        | (p < 0.001)   |  |
| Perpetrator mental illness             | 129% [83%, 184%]                          | (p < 0.001)   |  |
| End of FAWB                            | 176% [57%, 352%]                          | (p < 0.001)   |  |
| Beginning of changed response tactics  | $-49\%$ [ $-71\%$ , $-16\%$ ]             | $(p = 0.010)$ |  |
|                                        |                                           |               |  |

Table 2: This is an example of <sup>a</sup> sideways table, with every second row coloured blue.

## 4 Discussion

Here is where you would discuss your results, putting them in context of past research. You would also discuss the weaknesses of the study methodology.

## 5 Summary

Here is where you would briefly summarise the results of the study and the conclusions and implications that can be drawn.

### **References**

- [1] Edwin B Van Lacum, Miriam A Ossevoort, and Martin J Goedhart. A teaching strategy with a focus on argumentation to improve undergraduate students ability to read research articles. CBELife Sciences Education, 13(2):253–264, 2014.
- [2] Edwin van Lacum, Marcel Koeneman, Miriam Ossevoort, and Martin Goedhart. Scientific argumentation model (sam): A heuristic for reading research articles by science students. In *Insights from Research in Science* Teaching and Learning, pages 169–183. Springer, 2016.
- [3] Emmanouela Seiradakis and Ioannis Spantidakis. Training undergraduate engineering students to read research articles: A qualitative think-aloud study. In Global Engineering Education Conference (EDUCON), 2018 IEEE, pages 1208–1213. IEEE, 2018.
- [4] James O Lloyd-Smith. Maximum likelihood estimation of the negative binomial dispersion parameter for highly overdispersed data, with applications to infectious diseases. PloS one, 2(2):e180, 2007.
- [5] Hirotugu Akaike. A new look at the statistical model identification. IEEE transactions on automatic control, 19(6):716–723, 1974.
- [6] Glen Cowan. Statistical data analysis. Oxford university press, 1998.